# **PROGRAMMING IN C#**

### **Unit-3Delegates and Events**

Dr.M.Paul Arokiadass Jerald

**SYLLABUS – UNIT 3**

### **DELEGATES AND EVENTS**

**Delegates** – Declaring <sup>a</sup> Delegate – Defining Delegate Methods – Creating and Invoking Delegate Objects Multicasting with Delegates **Events** – Event Sources – Event Handlers –Events and Delegates.

### **3.1 Delegates**

- • <sup>A</sup> delegate is an **object** that can **refer to <sup>a</sup> method**.
- $\bullet$ • When a delegate is created, an object that can<br>hold a reference to a method is created hold <sup>a</sup> reference to <sup>a</sup> method is created.
- $\bullet$ • Their flexibility allows to define the exact<br>Consture of the callback and that signature of the callback, and that information becomes part of the delegate type itself.
- $\bullet$ • Delegates are type-safe, object-oriented and<br>secure secure

### **Delegates**

- • Delegates implement the callback mechanism.
	- Provide a typesafe way to define a callback.<br>Freelament the ability to call cavaral mather
	- Implement the ability to call several methods in sequence.
	- Support calling of both static and instance methods.
- • Delegates are declared and used in one class, created in another:
	- Publisher class, pubClass, declares a callback type: public delegate returnType CallbackName([callback arg],...);
	- Subscriber class, subClass, creates a delegate, handing it a pointer to the event handler function:
		- pubClass.CallbackName cb = new pubClass.CallbackName(subClass.fun1);<br>ch += myClass CallbackName(subClass fun2); cb += myClass.CallbackName(subClass.fun2);
	- Used in pubClass:
		- $if(cb != null)$

cb(callback args); // calls subClass.fun1, fun2

# **3.2 CHARACTERISTICS OF DELEGATES**

- • Delegates are derived from the System.MulticastDelegateclass.
- • They have a signature and a return type. A function that is added to delegates must be compatible with this signature.
- •Delegates can point to either static or instance methods.
- • Once a delegate object has been created, it may dynamically invoke the methods it points to at runtime.
- • Delegates can call methods synchronously and asynchronously.
- • Fields in a delegate : a reference to an object, and the second holds a method pointer.
- • When a delegate is invoked, the instance method is called on the contained reference.

### **Delegate Class**

•When you declare a delegate:

}

```
public delegate rtn MyEventHandler(arg1, arg2);
```
•The compiler generates a nested class:

public class MyEventHandler : System.MulticastDelegate {

public MyEventHandler(object target, Int32 methodPtr); // ctorpublic virtual rtn invoke(arg1, arg2); // what's called

// these methods support asynchronous callbacks

public virtual IAsyncResult BeginInvoke(`arg1, arg2, AsyncCallback callback, object Obj<br>); public virtual void EndInvoke(IAsyncResult result);

### **System.Delegate Class**

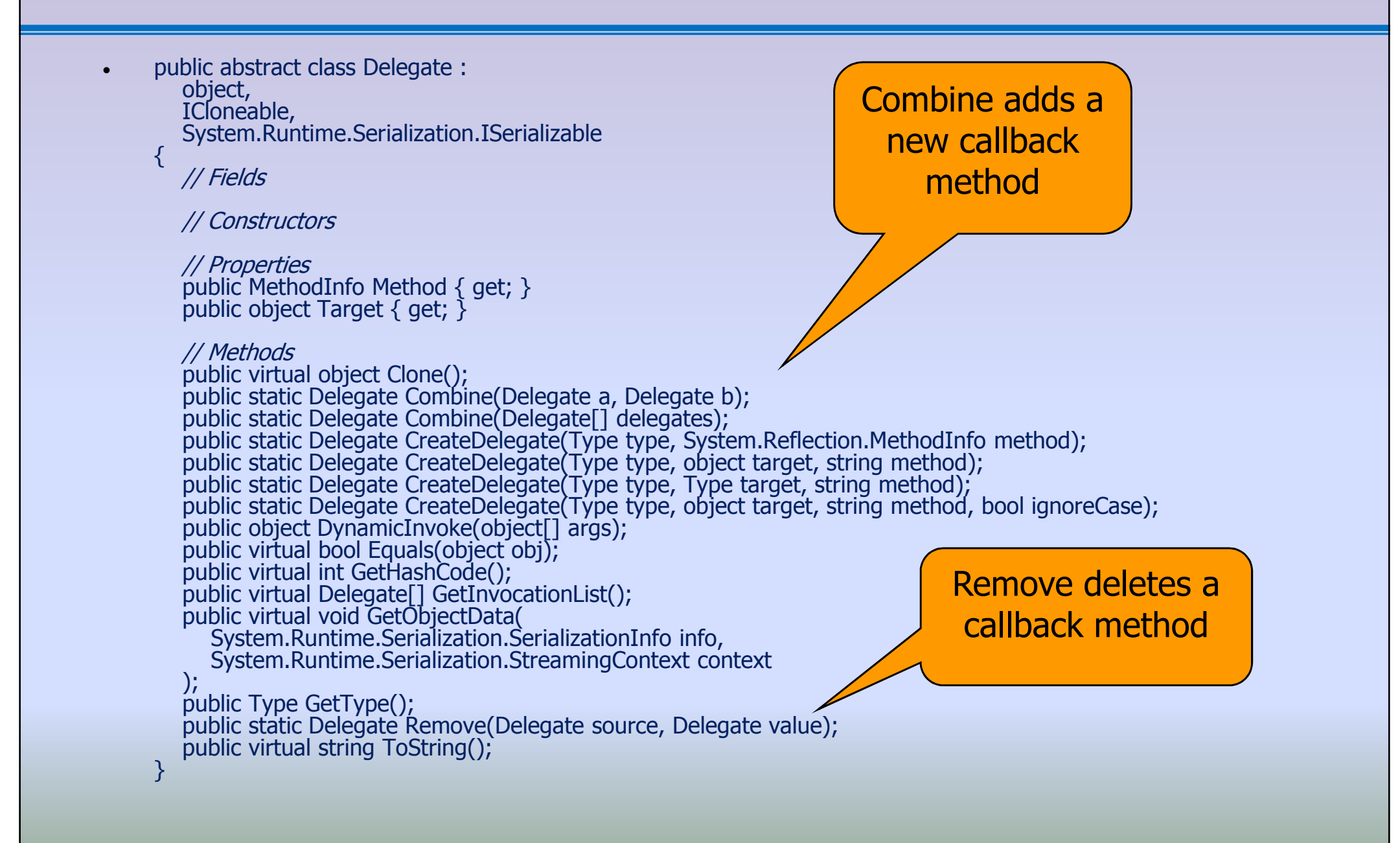

### **3.3 Types of Delegates**

### •**Types of Delegates**

1. Single Cast Delegates. 2.Multi Cast Delegates.

# **3.3.1 SINGLE CAST DELEGATE**

- •• Single cast delegate refer to single method at<br>a time a time.
- $\bullet$ • In this the delegate is assigned to a single<br>method at a time method at <sup>a</sup> time.
- $\bullet$ • They are derived from System.Delegate class.
- $\bullet$ **Example :**
- •• https://www.dotnetheaven.com/article/singlecast delegate-incsharp#:~:text=Singlecast%20delegate%20refer%20to%20single,Delegate%20class

# **SINGLE CAST DELEGATE- Example**

```
using System;
public delegate int Addsub(int a);
namespace DelegateAppl
{
  class DelegateExample
   {
     static int num = 5;public static int AddNum(int b)
      {
        num += b;return num;
      }public static int subNum(int c){
        num == c;return num;
      }public static int getNum()<br>s
      {
        return num;
      }
```

```
static void Main(string[] args)
  {
    //create delegate instances
Addsub D1 = new Addsub(AddNum);
    Addsub D2 = new Addsub(subNum);
    D1(25);
Console.WriteLine("Value of Num: {0}", getNum());D2(5);
Console.WriteLine("Value of Num: {0}", getNum());
Console.ReadKey();}<br>}
   }<br>}
}<br>}
```
# **3.3.2 Multicast Delegates**

- • Multicast delegate can be used to invoke the multiple methods.
- •The delegate instance can do multicasting (adding new •<br>The delegate instance can do multicasting (adding new method on existing delegate instance) using the <sup>+</sup> operator and – operator can be used to remove <sup>a</sup> method from <sup>a</sup> delegate instance.
- $\bullet$ • All methods will invoke in sequence as they are assigned.
- $\bullet$ • Multicast delegates, also known as combinable delegates.
- •• They must follow following conditions.
	- •The return type must be void

•None of the parameters of the delegate type can be declared as output parameter.

### **System.MulticastDelegate Class**

```
• public abstract class MulticastDelegate : Delegate, ICloneable, System.Runtime.Serialization.ISerializable{
       // Fields// Constructors// Properties public MethodInfo Method { get; } public object Target { get; }// Methods
public virtual object Clone(); public object DynamicInvoke(object[] args); public virtual bool Equals(object obj); public virtual int GetHashCode();public virtual Delegate<sup>[]</sup> GetInvocationList();
       public virtual void GetObjectData(

System.Runtime.Serialization.SerializationInfo info,DynamicInvoke is used by derived class's invoke
                                                                                      function System.Runtime.Serialization.StreamingContext context);                         <br>public Type GetType();                  
        public virtual string ToString();}
```
# **3.4 Creating a Delegate**

- • Creating and using delegates involves four steps. They include:
	- 1.Delegate Declaration
	- 2.Delegate method definition
	- 3.Delegate instantiation
	- 4.Delegate invocation.

### **Syntax for Delegates**

- • **Declare Delegate (in publisher):**
	- –- Public delegate [return type] [delegate name] ( [list of parameters] );
	- Example : **public delegate int** operation(**int** x, **int** y);
- • **Declare Event (in publisher):**
	- –[modifier] event [delegate name] [event identifier];
- • **Register Callback Function (in subscriber):**
	- [delegate name] [delegate object] = new [delegate name]([callback1 name]);
	- [delegate object] += new [delegate name]([callback2 name]);

#### •**Invoke Callback Function:**

- –If([delegate object != null) [delegate object]([list of arguments]);
- in [list of arguments] types must match those in [list of parameters] in delegate declaration

### **SAMPLE DELEGATE PROGRAM**

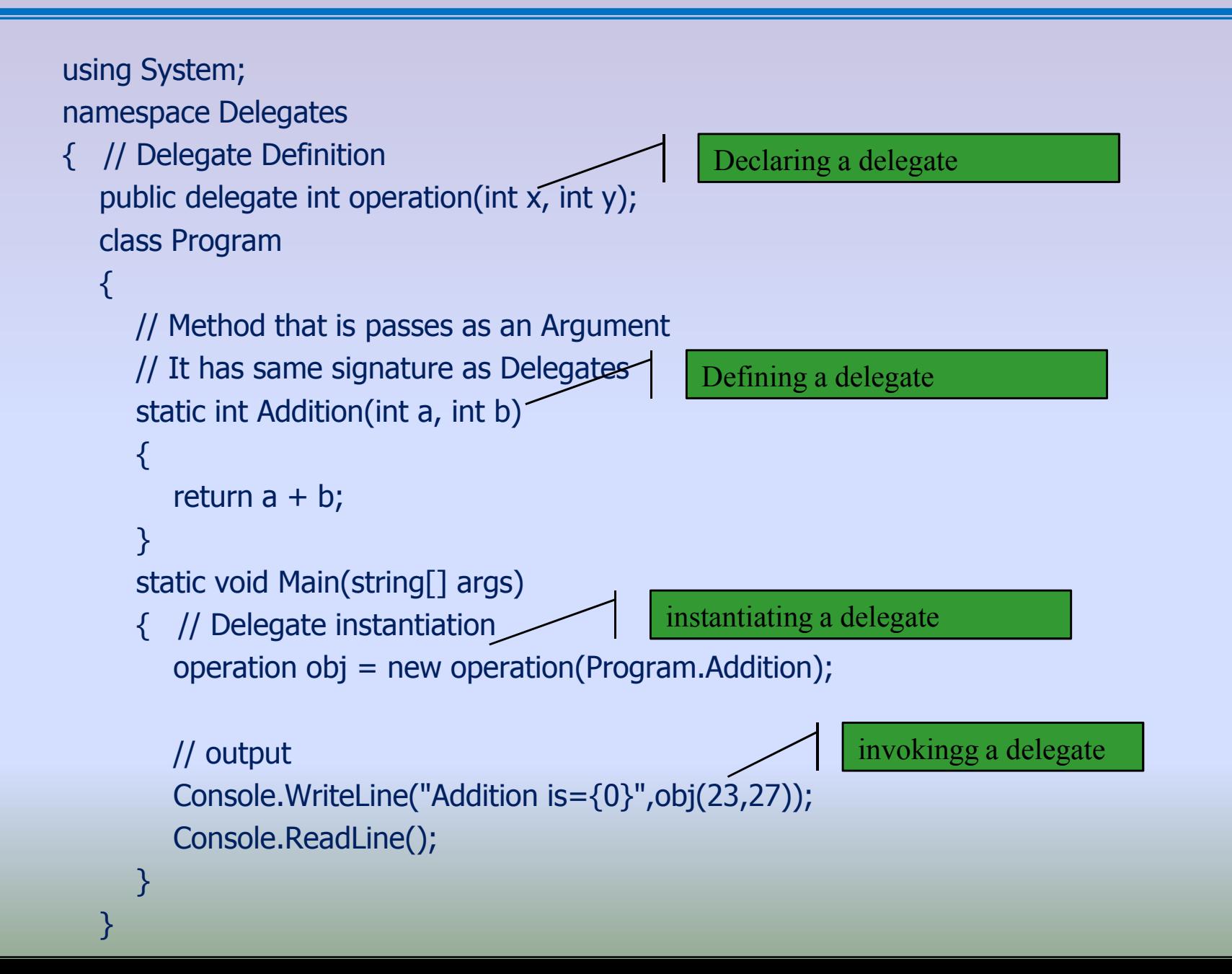

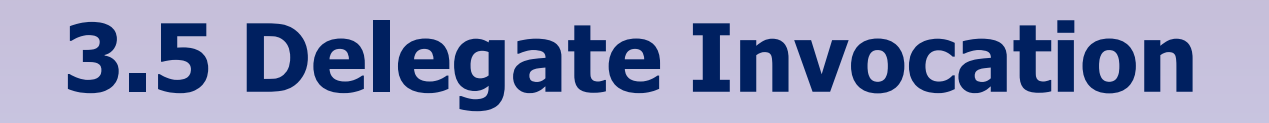

•When a class method invokes a callback:

> C.MyEventHandler myEventHandler = new C.MyEventHandler(func): if(myEventHandler != null)myEventHandler(arg1, arg2);

•The compiled code is doing this:

> if(myEventHandler != null)myEventHandler.invoke(arg1, arg2);

# **3.6 EVENTS**

- •• An event is a delegate type class member that is<br>Lised by the object or class to provide a notification used by the object or class to provide <sup>a</sup> notificationto other objects that an event has occurred.
- •• Events are declared using the simple event<br>declaration-formatias-follows:declaration format as follows:-

### **modifier event type event-name;**

- $\bullet$  The modifier may be <sup>a</sup> new , static , override , abstract and sealed.
- $\bullet$ • For eg:- public event EventHandler Click;
- $\bullet$ EventHandler is <sup>a</sup> delegate and Click is an event.

### **Types of Events**

- • Types of Events :
	- •**Physical event**
	- •**logical event**
	- – **A physical event** is the initiation or completion of some action that the program needs to know about, e.g., a mouse button down, keypress action, or some specific state in your program.
	- –**A logical event** is a language construct, explained below.
- •Events are members of CLR classes.

## **Functionalities of Events**

- • Events functionalities:
	- –The ability for other objects to register interest in the event
	- – $-$  The ability to unregister for the event
	- – That the object defining the event will maintain a list of registered objects and notify them when the physical event occurs.
- • Events are CLR constructs, that is, they are available to all languages that support the CLR:
	- –C#, managed C++, Visual Basic, Jscript, …

### **Callbacks**

- •A callback is a pointer to a function that is called when some event occurs.
- •Usually, a class defines methods for other objects to call.
- • A callback is different. A callback is a request for another class to implement a function with a specific signature that this class will invoke.
	- A callback is a method pointer that the defining class declares, giving the method's signature
	- Some other class is responsible for implementing the function to be called and registering the name of that function by passing back a pointer to the defining class.
	- The defining class uses the function pointer to invoke the implementor's function when some event occurs.
- •Callbacks are a general programming technique that have been used ever since event-based programming began.
- •The CLR supports callbacks with an event keyword and a delegate type.

## **Publish and Subscribe**

- • A callback is declared and invoked by the publisher of an event.
	- –Declaration sets the signature that must be used for the callback.
	- A callback is invoked by the publisher every time an event occurs.
- • A callback is defined by a subscriber class.
	- The subscriber defines a method with the same signature declared by the publisher in its callback declaration.
		- This function handles the event
	- The subscriber then registers its event handler function by passing back a pointer to the function to the publisher.

### **Conventions**

#### •Convention:

By convention the Delegate type accepts two parameters:

### • **object sender**

A reference to invoker of the callback

### • **EventArgs <sup>e</sup>**

An instance of a class derived from EventArgs that wraps data needed by the Application's callback function.

- And returns void
- • The CLR predefines a "standard" delegate:
	- delegate void System.EventHandler(object sender, EventArgs e);

### **EventArgs Class**

• public class EventArgs : object {

> // Fieldspublic static readonly EventArgs Empty;

// Constructorspublic EventArgs();

}<br>}

// Methods public virtual bool Equals(object obj);public virtual int GetHashCode();public Type GetType();public virtual string ToString();

### **Event Class**

•When the compiler detects delegates:

> public delegate rtn MyEventHandler(arg1, arg2); public event MyEventHandler myEv;

- • Compiler generates statements in the class for the events:
	- Private MyEventHandler myEv = null; // private delegate field<br>FMethedImplAttribute(MethedImplOntione Sungbreasized)]
	- [MethodImplAttribute(MethodImplOptions.Synchronized)] public void add\_myEv(myEventHandler handler) { myEv = (myEventHander)Delegate.Combine(myEv, handler); }<br>}
	- [MethodImplAttribute(MethodImplOptions.Synchronized)] public void remove\_myEv(myEventHandler handler) { myEv = (myEventHander)Delegate.Remove(myEv, handler); }<br>}

### **Default System.EventHandler Class**

• public sealed class EventHandler : MulticastDelegate, ICloneable, System.Runtime.Serialization.ISerializable{

> // Constructorspublic EventHandler(object object, IntPtr method);

```
// Propertiespublic MethodInfo Method \{ get; \}
```
}<br>}

```
// Methodspublic virtual IAsyncResult BeginInvoke(
object sender, EventArgs e, AsyncCallback callback, object object<br>
);<br>public virtual object Clone();
 public object DynamicInvoke(object[] args); public virtual void EndInvoke(IAsyncResult result);
 public virtual bool Equals(object obj);public virtual int GetHashCode();<br>public virtual Delegate[] GetInvocationList();
public virtual void GetObjectData<br>System.Runtime.Serialization.SerializationInfo info,
    System.Runtime.Serialization.SerializationInfo info,<br>System.Runtime.Serialization.StreamingContext contex<br>-
                                                                                  t);<br>public Type GetType();
public virtual void Invoke(object sender, EventArgs e);<br>public virtual string ToString();
```
## **Publisher's Responsibilities**

- 1. Define a nested type derived from System.EventArgs to package arguments needed by the event handler functions.
	- If you don't need any, skip this step and just use an EventArgs object.
- 2. Define a delegate type specifying the prototype for the event handler.
- 3. Declare an event in the publisher class using the delegate you just defined.
- 4. Define a protected virtual method responsible for using the delegate to notify subscribers. The publisher calls this method when the event occurs, passing to it the EventArgs instance.
- 5. Define the processing that results in events. When an event occurs, call the notification function defined above.

### **Subscriber's Responsibilities**

- • Provide a constructor that accepts a reference to a Publisher instance, say pub.
	- In the constructor you construct a new instance of Publisher's delegate:pub.theEvent += new Publisher.theEventHandler(subHandler);
- • Define a message handler that accepts the parameters specified by the delegate and returns the type specifed by the delegate.
	- Usually the arguments are object sender and the publisher's EventArgs object.

Private void subHandler(object sender, Publisher.PubEventArgs e) { // handle message}<br>}

### **Application's Responsibilities**

•Construct a Publisher object:

Publisher pub;

•Construct a Subscriber object:

Subscriber(pub);

•Call pub's method(s) to perform the application's activities.

### **3.7 Difference between delegates and events**

- •**Delegate** is a function pointer. It holds the reference of one or more methods at runtime.
- •**Delegate** is independent and not dependent on **events**.
- • An **event** is dependent on a **delegate** and cannot be created without **delegates**.

### **DELEGATE**

### **Another Example**

using System;using System.Collections.Generic;using System.Linq;using System.Text;

#### **namespace DelegateApp**

- { /// A class to define a personpublic class Person
	- { public string Name { get; set; }public int Age { get; set; }

}

#### **class Program**

 { //delegate declarationpublic delegate bool FilterDelegate(Person p);<br>statie void Main(string[1 args)

### **static void Main(string[] args)**

{ //Create 4 Person objects

Person  $p1 = new Person()$  { Name = "John", Age = 41 }; Person  $p2$  = new Person() { Name = "Gopi", Age = 69 }; Person  $p3$  = new Person() { Name = "Ram", Age = 12 };

Person  $p4$  = new Person() { Name = "Jenni", Age = 25 };

//Create a list of Person objects and fill itList<Person> people = new List<Person> $() \{ p1, p2, p3, p4, p5, p6, p7, p8, p9, p1, p2, p3, p1, p2, p3, p3, p4, p5, p6, p7, p8, p9, p1, p1, p2, p3, p3, p4, p5, p6, p7, p8, p9, p1, p1, p2, p3, p4, p5, p6, p7, p8, p9, p1, p1, p2, p3, p4, p5, p6, p7, p8, p9, p1, p1, p2, p3, p4, p5, p6$ p4 };

### **//Invoke DisplayPeople using appropriate delegate**

}

}

DisplayPeople("Children:", people, IsChild);DisplayPeople("Adults:", people, IsAdult);DisplayPeople("Seniors:", people, IsSenior);Console.Read();

/// A method to filter out the people you need /// <param name="people">A list of people</param> /// <param name="filter">A filter</param>

### **static void DisplayPeople(string title, List<Person> people, FilterDelegate filter)**

```
{Console.WriteLine(title); foreach (Person p in people)
         {if (filter(p)){Console.WriteLine("{0}, {1} years old", p.Name, p.Age);}}
Console.Write("\n\n");}
//==========FILTERS==================static bool IsChild(Person p)
; \left\{\right. \right. return p.Age < 18;
      }static bool IsAdult(Person p)
               return p.Age >= 18;
      }static bool IsSenior(Person p)
               return p.Age >= 65;
      }
```
}

# **C# EVENTS - Example**

**{**

}<br>}

}<br>}

}<br>}

```
using System;
```

```
namespace SampleApp{
public delegate string MyDel(string str);
```

```
class EventProgram{
```
event MyDel MyEvent;

```
public EventProgram()
```

```
{
   this.MyEvent += new 
MyDel(this.WelcomeUser);}<br>}
public string WelcomeUser(string username) {
  return "Welcome " + username;
```

```
static void Main(string[] args)
```

```
\left| \right| EventProgram obj1 = new
        EventProgram();string result = obj1.MyEvent("Tutorials Point");Console.WriteLine(result);}<br>}
```
# **3.8 Publish and Subscribe event**

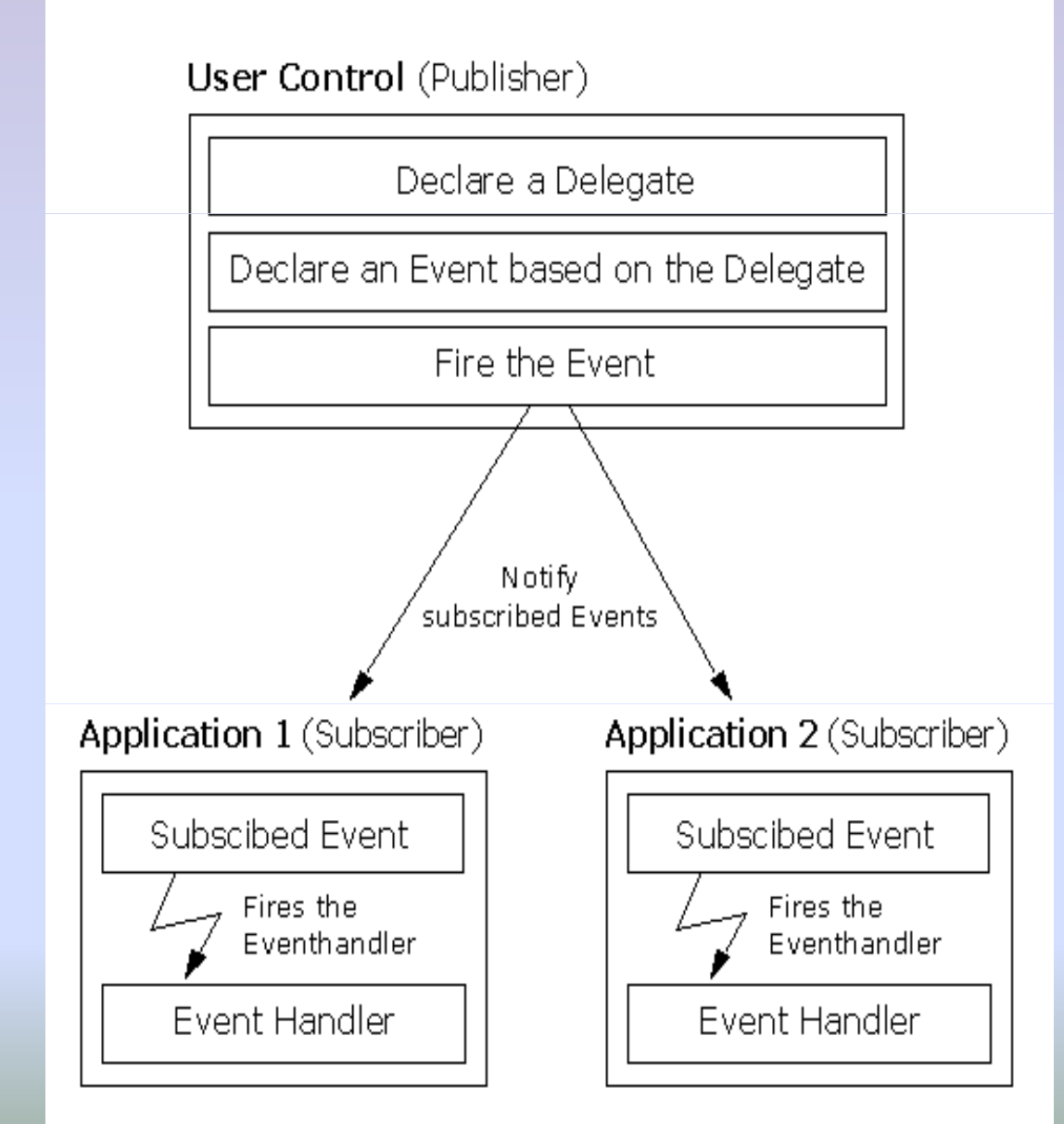

•**The publisher and the subscribers** are<br>decoupled by the **decoupled by the delegate**.

•This is highly desirable as it makes for more<br>flexible and robust flexible and code.

# **3.9 Conventions used with events**

- • Event Handlers in the .NET Framework return void and take two parameters.
- • The first paramter is the source of the event; that is the publishing object.
- •The second parameter is an object derived from EventArgs.
- •Events are properties of the class publishing the event.
- • The keyword event controls how the event property is accessed by the subscribing classes.

# **3.10 Event handler**

- • In C#, event handler takes two parameters as input and return the void.
- •• The first parameter of the Event is also known as the source, which will publish the object.
- •• The publisher will decide when to raise the Event, and the<br>subscriber will determine what response to give subscriber will determine what response to give.
- •Event can contain many subscribers.
- • Generally, we used the Event for the single user action like clicking on the button.
- •If the Event includes the multiple subscribers, then event handler is synchronously invoked.

### **References**

- • Applied Microsoft .Net Programming, Jeffrey Richter, Microsoft Press, 2002
- http://msdn.microsoft.com▪
- http://www.csharphelp.com/▪
- ▪http://www.csharp-station.com/
- ▪http://www.csharpindex.com/
- $\blacksquare$ http://www.c-sharpcorner.com/
- ▪https://www.w3schools.com/cs/
- ▪ https://www.akadia.com/services/dotnet\_delegates\_and\_events.html
- ▪Balagurusamy "Programming in C#"